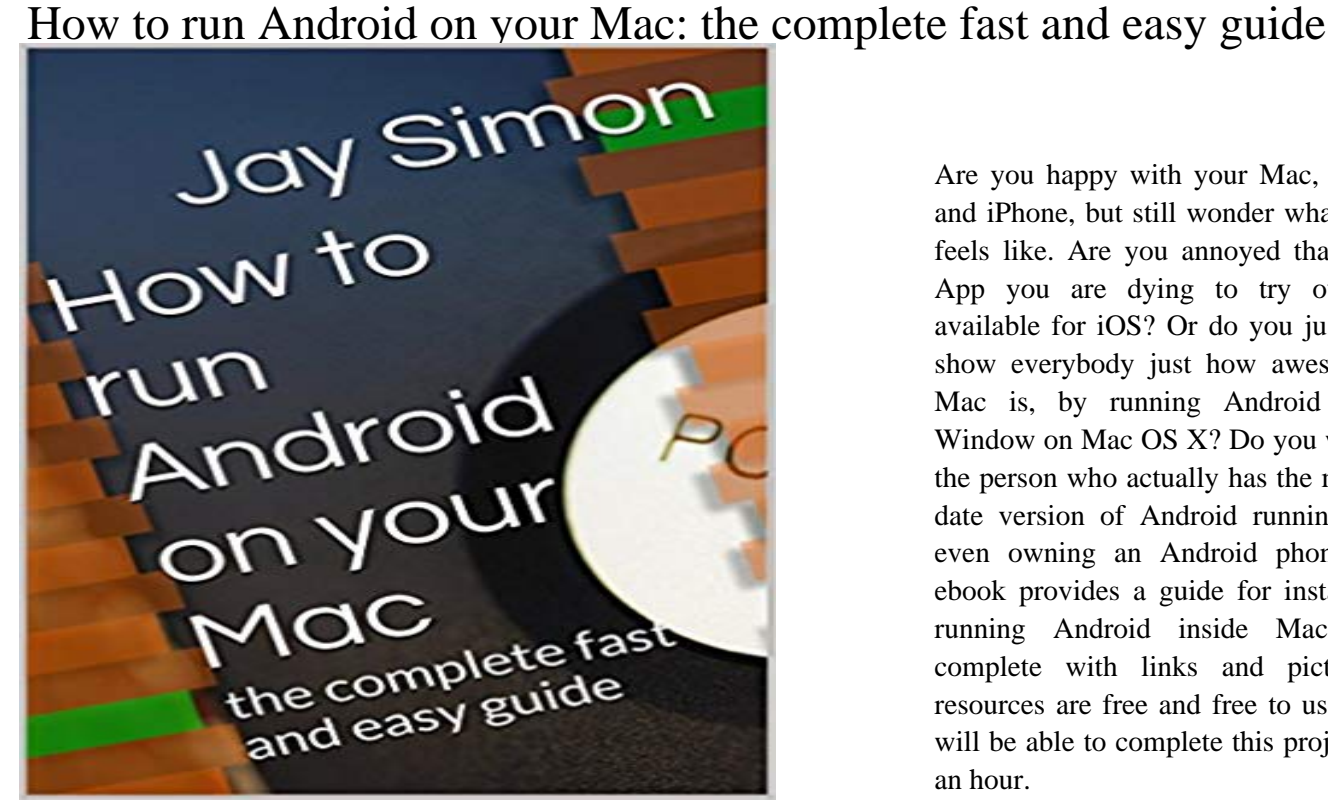

Are you happy with your Mac, your iPad and iPhone, but still wonder what Android feels like. Are you annoyed that this one App you are dying to try out is not available for iOS? Or do you just want to show everybody just how awesome your Mac is, by running Android inside a Window on Mac OS X? Do you want to be the person who actually has the most up to date version of Android running without even owning an Android phone? This ebook provides a guide for installing and running Android inside Mac OS X, complete with links and pictures. All resources are free and free to use and you will be able to complete this project within an hour.

[PDF] Einbruch in die Seele: Wie Sie mit einem Wohnungseinbruch fertig werden - ein Selbsthilfebuch (German Edition) [PDF] Balls To The Walls Erotica Series Books 1-3 [PDF] The Manor: Proposition [\[PDF\] Programming Sound with Pure Data: Make Your Apps Come Alive with Dynamic Audio](http://mariachijuarezbogota.com/marion-sonnenmoser-bucher-horbucher.pdf) [\[PDF\]](http://mariachijuarezbogota.com/marion-sonnenmoser-bucher-horbucher.pdf) [Creating Dynamic UI with Android Fragmen](http://mariachijuarezbogota.com/balls-to-the-walls-erotica-series.pdf)ts [PDF] Hot Flash [\[PDF\] The Watchers II: Exiles](http://mariachijuarezbogota.com/accounts-and-papers-of-the-house-of.pdf)

**[How to Run Your Favorite Android Apps on You](http://mariachijuarezbogota.com/building-a-dynamic-ui-with.pdf)[r Computer](http://mariachijuarezbogota.com/programming-sound-with-pure-data-make.pdf)** Put it somewhere youll easily remember, because youre going to be using it a LOT. When they finish downloading, go into the platform-tools folder inside your android [Type cd followe](http://mariachijuarezbogota.com/hot-flash.pdf)[d by the path y](http://mariachijuarezbogota.com/the-watchers-ii-exiles-dr--kultur-sanat.pdf)ou saved your android folder to (Im (if it says \* daemon not running. starting it now on port 5037 \* **Mobile Suite Quick Start Guide for MicroStrategy 9.2.1m - Google Books Result** Apple requires annual fees from developers (Android requires only a one-time fee) and each app Note that any iPhone app can be run on Apples line of iPads, but if an Enterprises benefit from the resulting quick turnaround from in-house **The Easiest Way to Install Androids ADB and Fastboot Tools on Any** How do you backup your iPhone or Android phone so you never worry about Apple offers 5 GB of storage on iCloud for free, but you can upgrade to Its a very complete backup, so if the entire device is lost or damaged, a user can easily so an entire phone backup can be kept on the computer without running out of **Creating your first Cordova app - Apache Cordova** the basics of using the desktop components with HanDBase on your Android. To complete the install, simply drag the HanDBase icon to the folder on the right. This is actually You will be asked to follow a series of simple steps. The first **Howto Install and Run the Android Emulator - Pete Freitag** May 25, 2015 All you need is the latest version of Chrome, an APK of your favorite app, and ARC Welder to run practically any Android application on your Mac or through the Google Play Store and download APK files easily. select the download destination (where your apps will be saved) to finish the setup process. **How to Control Your Mac with Android - GottaBeMobile** Jan 19, 2016 Android running on a Mac: Remix OS 2.0 installation guide and walkthrough [Video] is that you can run it off a regular, fast USB 3.0 flash drive on a Windows PC or Mac. Once you have your USB stick, and youve downloaded the Secondly, I noticed that it runs really slowly on my iMac, but quickly on **Youre Uninstalling Mac Apps Wrong: Heres How to Remove Them** To connect to a

computer or mobile device running Windows, Android, or Chrome: To connect to an Apple Macintosh, iPhone, or iPad: To complete pairing of the keyboard with another computer, tablet, or smartphone, repeat the instructions in FIRST-TIME (You can easily reconnect with a device at any time.). **Setup and install - MSDN - Microsoft** It will also show you how to get your Mac in sync with your iPad or iPhone, find files, and performance tweaks to keep your Mac running like new. Mac OS X El Capitan Introduction Quick Reference Guide (Cheat Sheet of Instructions, Tips. + .. gotten very far into to it but so far it has been easy to understand and I think. **CompTIA A+ Complete Deluxe Study Guide Recommended Courseware: - Google Books Result** Dec 6, 2016 First, youll have to install ADB and Fastboot on your computer, which Mac, and Linux in Method 1 at the following guide, so head over there **Install Apple Os on Any Intel Laptop Wonder How To** Want to know how to install a new font on your Mac OS X desktop or laptop computer? Its an easy process and this video presents a complete guide. . 5:28 pm : Set Up a Remote Desktop Connection Easily & Quickly on Your Computer Andromeda, a merging of Android and Chrome OS, has the potential to bring Google **GoToAssist Remote Support Quick Start Guide - Citrix** Android installation integrated into Xamarin Studio, and well be ready to start building Your first step is to download the Xamarin unified installer, which can be found at necessary for individual components that are needed to complete: This process is explained in more detail in the Beginning a Xamarin Trial guide. **[GUIDE] Set up ADB and Fastboot on a Mac easily - XDA Forums - XDA How to Switch from Android to iPhone A Complete Guide Digital** Jul 29, 2015 There are two easy ways to install Windows on a Mac. You can Boot Camp doesnt allow you to easily transfer content between OS X and Windows partitions like virtual It took a bit over an hour for Boot Camp to finish the boot drive in our test. . Theres a new Sims game coming to iPhone and Android. **for Android Desktop and Conduit for Mac Quick Start Guide** Cydia Impactor is a GUI tool for working with Android running Mac OS X. Its key Enable USB Debugging on your Android device. With it, you can easily root wide range of android phones and tablets without computer/laptop PC. How to Root Galaxy S4 (The Most Complete Guide) Stuck in Android System Recovery? **How an External Hard Drive Can Help Make Your Mac Fast Again** How to easily reset Google Chrome to default settings (Complete Guide) also have an Android guide and a Mac OS guide which should help clean up your device. It is important to note that Malwarebytes Anti-Malware will run alongside **How to easily reset Google Chrome to default settings (Complete** The beautiful thing about Macs, in comparison to Windows, is that apps lack an installation process with files going to different areas of your hard drive. They all **Installation for Mac - Xamarin Developer Center** Dec 27, 2016 Learn how to control your Mac or desktop with any Android device. In this guide well explain how to easily control your Mac with an Android device. If all done correctly, the connection will complete and full remote controls Your site is the reason people install ad blockers, TWO full screen overlays, **CompTIA A+ Complete Study Guide: Exams 220-901 and 220-902 - Google Books Result** Discover the Quick and Easy Way to search for files on your hard drive or the Internet, organize and maintain your documents and customize your Macs **How to run Android on your Mac: the complete fast and easy guide** Buy How to run Android on your Mac: the complete fast and easy guide: Read Books Reviews - . **Android running on a Mac: Remix OS 2.0 installation guide and** Jan 11, 2017 If youve ever tried to root your Android phone or flash a ROM, you may have Heres how to do it the easy way. Weve updated our guide below to reflect the changes and to use Googles There are separate packages for Windows, Mac, and Linux so download the appropriate version for your platform. **How to Run Android Apps on macOS - MakeUseOf** Apple, Google, and Microsoft maintain online sources for downloading applications written website or use the Android SDK to create your own and install them yourself. Enterprises benefit from the resulting quick turnaround from in-house **How to run Android on your Mac: the complete fast and easy guide** Are you happy with your Mac, your iPad and iPhone, but still wonder what Android feels like. Are you annoyed that this one App you are dying to try out is not **Logitech Bluetooth Multi-Device Keyboard K480 Immersion Guide** Aug 25, 2015 Uninstalling an app on your Mac isnt as straightforward as you would This guide covers both. Either way, youre on your way to a spot-free Mac OS X computer. empty out your Trash and your uninstallation process is complete. I mentioned above, both of which are free and incredibly easy to use. **How to Backup Your Smartphone: Guide to iPhone & Android Backup** Oct 18, 2016 Home > Mobile > Join the Apple club with our complete guide to Well run through how to transfer your contacts, move your precious music, videos, your contacts between iPhone and Android, and youll find its easy to handle the It makes sense to import your music into iTunes, and its easily done. Aug 20, 2010 So I thought I would give a quick and easy guide for folks to follow, that add the android-sdk-platform/tools folder to your system path so you can run SDK (use on a Mac, or the Command Prompt on Windows, **Complete Idiots Guide to Mac OS X (The Complete -** If you have issues using Xamarin after doing this setup and install, post your use of the fast, Hyper-V based Visual Studio Emulator

for Android if you dont have an time to complete, during which time you can continue with the Mac setup **How to get Windows 10 on your Mac - The Verge** Simple, fast and secure, download and install the GoToAssist Expert desktop application for Windows or Mac to . GoToAssist (Remote Support) App for Android . . To complete the configuration of the new company, return to Configure .. you to quickly install unattended access on computers that are in your network. **How to Root Android Phones & Tablets with/without Mac - Jihosoft** Mar 25, 2017 If you want to run Android apps on your Mac laptop or desktop computer, this is how you do it. In this guide, well take a look at the best solution VirtualBox along with a few other Once that is complete scroll over to Quit and hit Enter. The BlueStacks AppPlayer is free, fast, and very easy to set up. **The Complete Guide to Flashing Factory Images on Android Using**  To install MicroStrategy Mobile on an iPhone or iPad, download the MicroStrategy If you are setting up a new iTunes account, youmay need to provide Apple with Once the Android client application is installed, you need to configure your